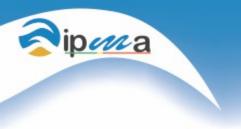

Second MARS Admin Workshop

#### **MARS** installation and configuration at IPMA

Ricardo Ramos, Marco Silva

7 and 8 February, 2016

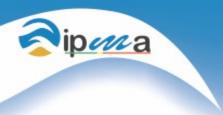

#### Server and MARS client instalation

- Mars Server and Mars Client started in development mode at IPMA in October 2015.

- The Server and the client were setup in the same machine, but with different users. It was done during our visit at ECMWF.

-Our future work is to install step-by-step both the server and several other clients.

**Current Hardware / Software** 

#### Storage Netapp

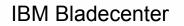

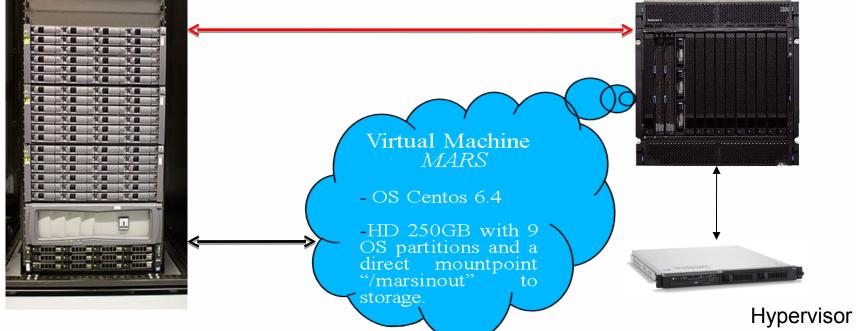

RHEV-M

pma

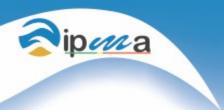

## **Future hardware / Software**

- Upgrade of the capacity of the actual Unified Storage (NAS/SAN) or aquisition of a cheaper SAN-Storage for the MARS project.
- New Hypervisor to allow online backups and other nonstop management operations at the MARS Virtual Machine.
- Web-MARS

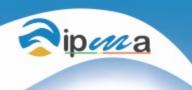

#### **Meteorological Data Archived**

# Models – AROME, SWAN, IFS ECMWF, HRES SAW ECMWF, others

## RUNS – 4 X AROME, 2 X OTHERS

Domains – 5 Domains

Daily volume – 20-30 GigaBytes

Users – 1 Testing Now

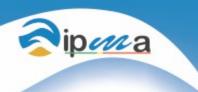

### Local data configuration to be use in MARS

- IPMA Models, do not have some "marskeys" that MARS needs, so it is needed to add some "marskey" to the gribs.

- Creation of local definitions were made, with the help of ECMWF staff.

Exporting local definitions *GRIB\_DEFINITION\_PATH=/home/marsuser/def/lpmd:/home/mars/client/versions/share/grib\_api/definitions* 

*Giving local definitions to the gribs grib\_set -ssetLocalDefinition=1,localDefinitionNumber=51 \$filename tmp/\$filename.51* 

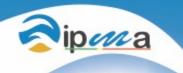

#### Local data configuration to be use in MARS

- ECMWF data is compatible with MARS, but at IPMA, we sometimes use diferent domains for the same model. (exemplo: Madeira, Azores, Continental Portugal), so a "marskey" to represent this local domains, have to be created.

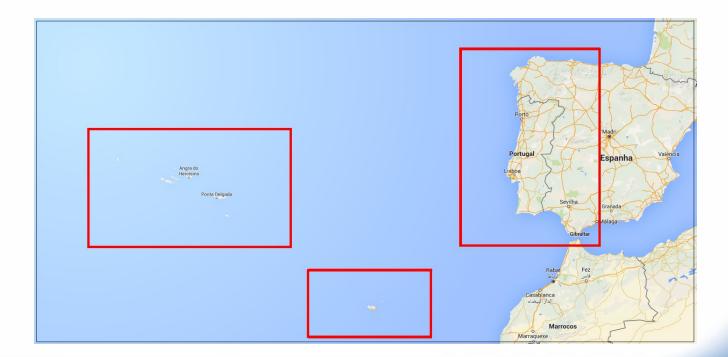

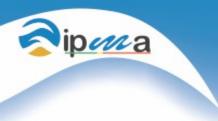

Institu Rua C - Ad 1749-077

#### **Our settings Domain.table**

| number | domain |  | Region               |
|--------|--------|--|----------------------|
| 0      | g      |  | Unknown              |
| 1      | g      |  | Global               |
| 2      | m      |  | Mediterranean        |
| 3      | Ρ      |  | Continental Portugal |
| 4      | A      |  | Azores Islands       |
| at 5   | Μ      |  | Madeira Islands      |

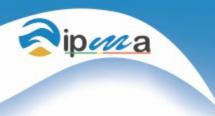

#### **Our settings** Models.table

| number | Model  | Center | Runs | Grid  |
|--------|--------|--------|------|-------|
| 0      | ECMWF  | ECMWF  | 2    | 0.10° |
| 1      | AROME  | LPMD   | 4    | 0.02° |
| 2      | CANARI | LPMD   | 2    | 0.02° |
| 3      | SWAN   | LPMD   | 2    | 0.05° |
| 4      | HIRLAM | LEMD   | 4    | 0.08° |

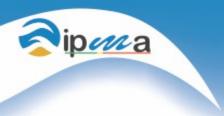

#### Archive request example

#### ARCHIVE,

- LEVTYPE = PL,
- LEVELIST = 300/400/500/600/700/800/850/900/925/950/975/1000,
- DATE = 20160217,
- TIME = 00,
- STEP = 02,
- PARAM = 33.1/34.1/11.1/51.1/37.159/6.1/52.1/39.1,
- CLASS = OP,
- TYPE = FC,
- STREAM = OPER,
- EXPVER = 0001,
- MODEL = AROME,
- DOMAIN = P,
- source = 'data/PT2\_101\_2016021700\_02.pl.p.44790.34010',
- database = marstest

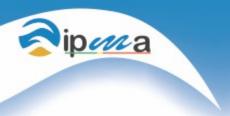

#### **Problems**

- Interpolation does not work for local models

(area and grid resolution, has to be retrived with as the same as archived).

#### Can not archive "heightAboveGround" type of level, it is archived like surface.

editioncentretypeOfLevelleveldataDatestepRangedataTypeshortNamepackingTypegridType1212surface0201602171fctgrid\_simpleregular\_ll1212heightAboveGround80201602171fctgrid\_simpleregular\_ll2of 2 gribmessages in t.grib1fctgrid\_simpleregular\_ll

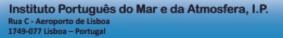

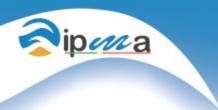

#### What we have been doing

- Manualy testing and configuring our data
- Creating scripts that automatic configure our data
- Creating scripts to automatic archive daily model data
- Creating scripts to automatic retrieve daily model data
- Plan to use ecFLOW with the scripts

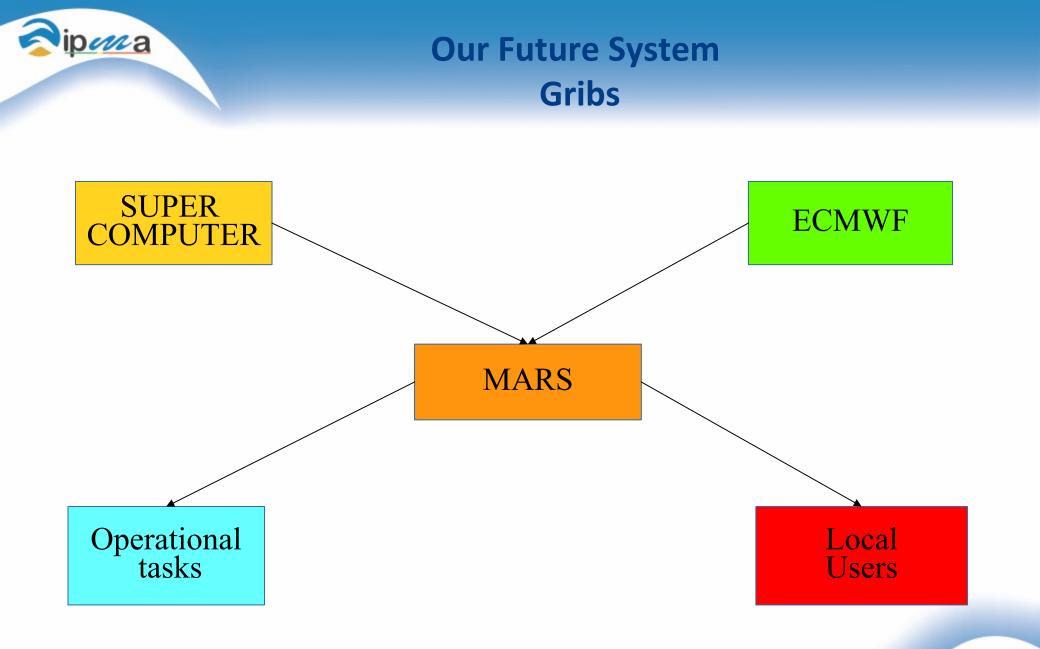

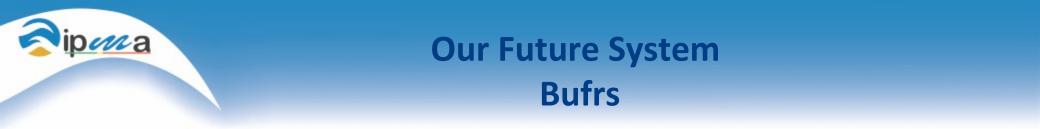

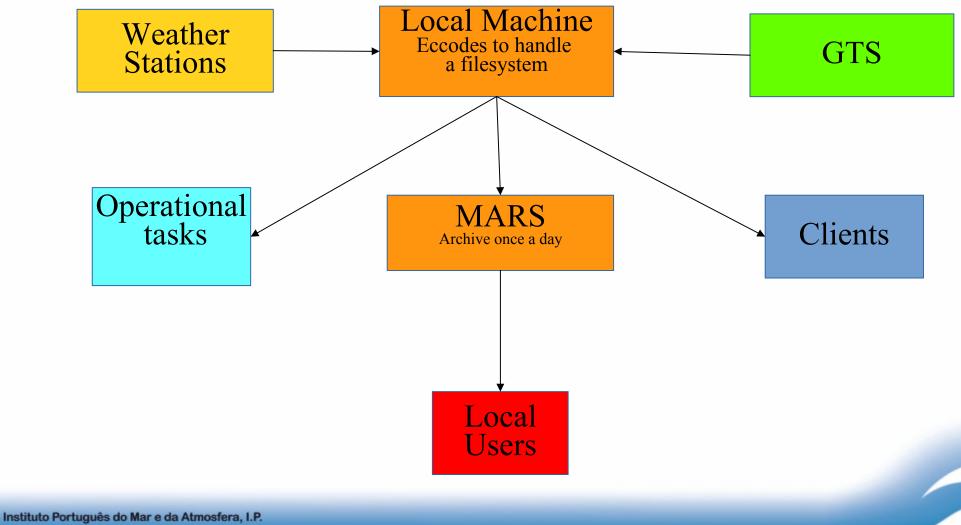

Rua C - Aeroporto de Lisboa 1749-077 Lisboa – Portugal

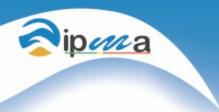

Thank you

#### **END**